## **Annotation Symbols**

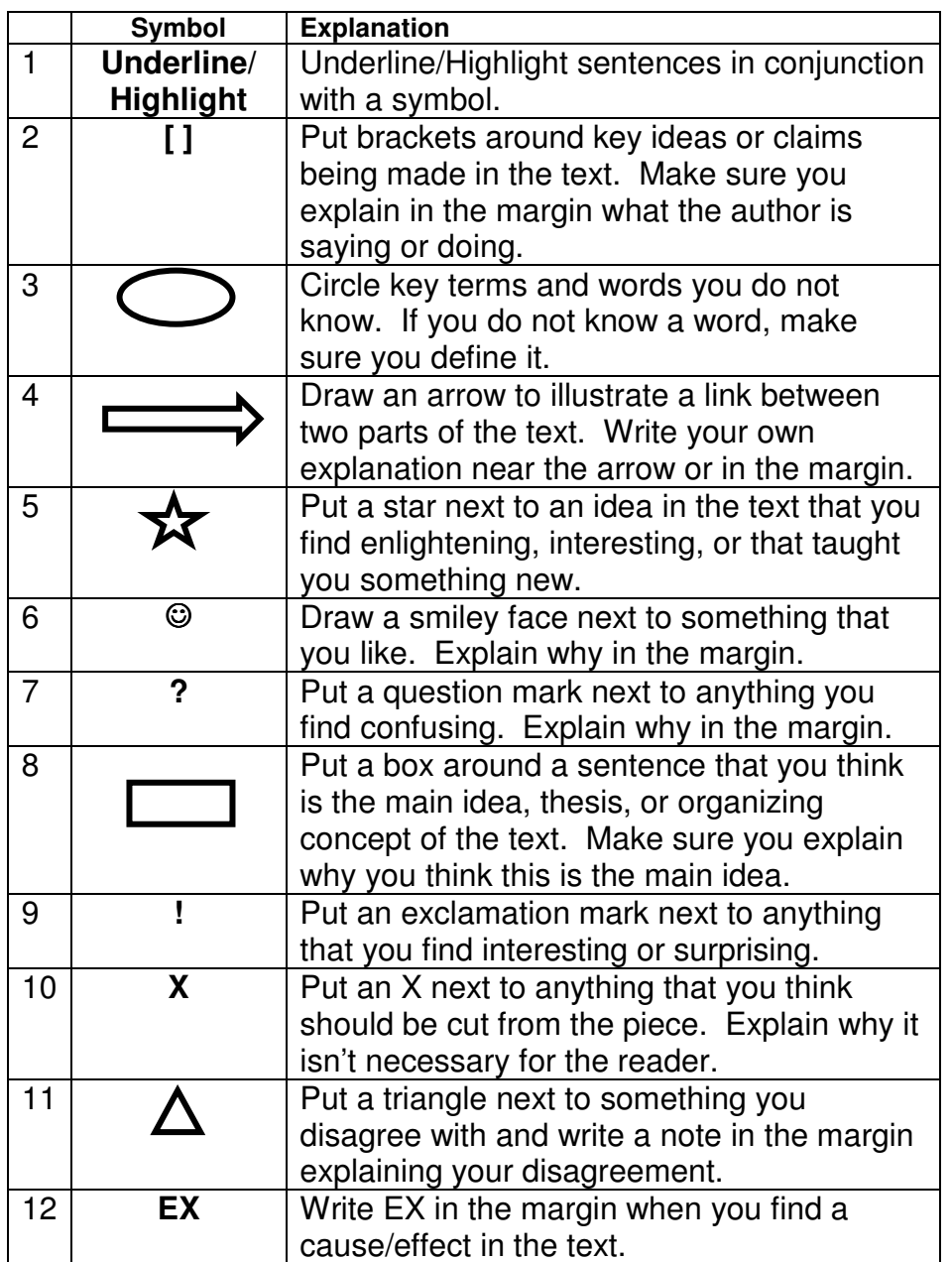

Other tasks you can ask students to complete.

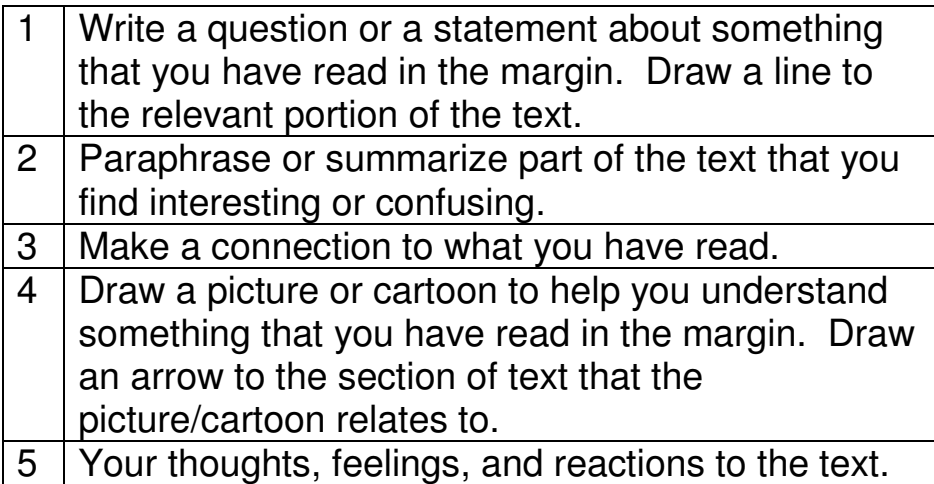

**Annotating an article, or any passage, requires you to "close read." In addition to underlining what you consider to be important parts, you should also write notes/commentary in the margins using this key.**